# Tema 2 **Стандартные функции типа Real**

9 класс Уроки №№9, 10

 $\ast$ 

Стандартные функции с **Вещественными** переменными

#### Замечание:

```
Паскаль содержит
  мало функций.
```

```
Аргументы
  функций всегда
  пишутся в
  скобках
```

```
Program Allfunct;
var
A, B: Real;
Begin
A:=2.0;B:=Sqrt(A); {Вычисление квадратного корня}
Writeln ('Sqrt(2)=', B);
B:=Sin(A); {Вычисление синуса}
{Зададим вывод вещественного числа в обычной
форме. Закажем 6 позиций. Из них 3 позиции
выделим для цифр справа от десятичной точки}
Writeln ('Sin(2)=', B:6:3);
B:=Cos(A); {Вычисление косинуса}
Writeln ('Cos(2)=',B:6:3);
B:=Arctan(A); {Вычисление арктангенса}
Writeln ('Arctan(2)=',B);
B:=Ln(A); {Вычисление логарифма}
Writeln ('Ln(2)=',B);
B:=Exp(A); {Возведение числа е в степень A}
Writeln ('Exp(2)=', B);В:=Рі; {Вычисление числа Пи}
Writeln ('Pi=',B);
End.
```
## При запуске программы вывод на экран:

```
Sqr(2) = 4Abs(-2) = 2Sqrt(2) = 1.4142135623731Sin(2) = 0.909Cos(2) = -0.416Arctan(2) = 1.10714871779409Ln(2) = 0.693147180559945Exp(2) = 7.38905609893065Pi = 3.14159265358979
```
#### **Задания:**

- 1. Дана площадь круга. Найти его диаметр D и длину окружности L, ограничивающей этот круг, учитывая, что
	- L=  $\pi$ 2R; S=  $\pi$ R<sup>2</sup>

Использовать π=3.14

2. Напишите программу для вычисления дискриминанта квадратного уравнения. Коэффициенты задайте в программе через оператор присваивания:

3. Bhчислије выражение: 
$$
3.15
$$
  
\n
$$
\sqrt{arctg^2(\sin \frac{3.15}{6.1}) + 53.7}
$$

### **Как представляются переменные**

#### **вещественного типа в компьютере**

Ячейка памяти, выделенная для переменной вещественного типа, должна содержать следующие элементы: знак числа, знак порядка, значение порядка и значение мантиссы – естественно, всё в двоичном представлении.

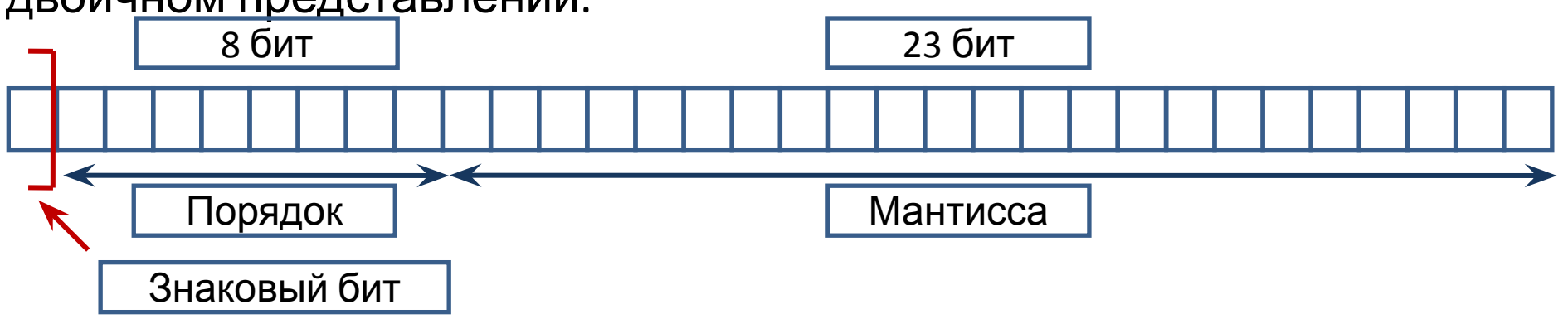

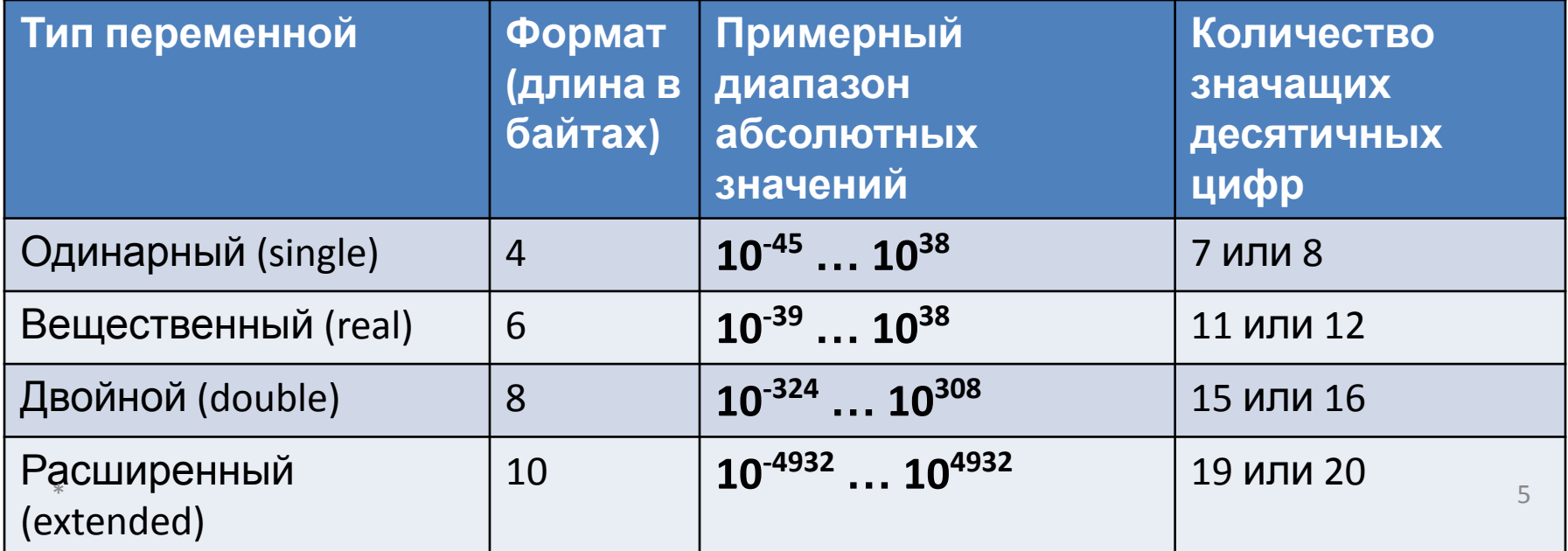